#### Date:  $|1-12-2|$

## क. जे. सोमैया तंत्रनिकेतन,विद्याविहार, मुंबई – ७७ **Caste Scholarship Notice 2021-22**

सन २०२१-२२ मधील सर्व SC, ST, VJ/NT, SBC, OBC या प्रवर्गातील प्रवेशित विद्यार्थ्याबाबत भारत सरकार मॅट्रीकोत्तर शिष्यवृत्ती शिक्षण शुल्क व परीक्षा शुल्क (Scholarship/freeship) या योजनेचे फॉर्म ऑनलाईन भरणे अनिवार्य आहे. असे शासनाचे आदेश आहेत. तरी SC. ST. VJNT, SBC. OBC हया विद्यार्थ्यांनी शासनाच्या खाली दिलेल्या संकेतस्थळावर (website) वर फॉर्म भरावा व व त्याफॉर्मची प्रिंट व कागदपत्रे ऑफीस (विदयार्थी विभाग) मध्ये आणन द्यावी.

### https://mahadbtmahait.gov.in/

समाज कल्याण विभागाकडून कोणत्याही कारणास्तव शिष्यवृत्ती / फ्रीशीप (Scholarship / Freeship ) नाकारल्यास अथवा पाल्याने फॉम न भरल्यास DTE प्रवेश नियमावली ७.१ व ७.२ च्या अंतर्गत २०२१-२२ वर्षाची संपूर्ण फी संस्थेस जमा करावी लागेल याची नोंद घ्यावी.

#### \*\* फॉर्म भरण्यासाठी लागणारी कागदपत्रे :

- १. जात प्रमाणपत्र
- २. लिव्हींग व डोमेसाईल प्रमाणपत्र
- ३. मार्कलिस्ट ( १० वी / १२ वी )
- ४. तहसिलदार उत्पन्नाचा दाखला ( उत्पन्नमर्यादा : ८ लाखार्पत)
- ५. CAP अलॉटमेंट प्रमाणपत्र
- ६. यनिअन बॅक ऑफ इंडिया पास बुक
- ७. फी ची पावती (चालू वर्ष २०२१-२२)
- ८. आधार कार्ड व रेशनकार्ड
- 3. Beneficiary form

ऑफ इंडिया घाटकोपर प. शाखेत खाते उघडणे आवश्यक आहे. बँकेचा पत्ता : **Union Bank of India** No. 1 & 2 Ground Kailas Jyoti No.2, Co-Op Society Ltd., Junction of Derasar Lane & M.G.Road, Ghatkopar (East)

वरील प्रवर्गाच्या विद्यार्थ्यानी युनिअन बँक

90. जात पड़ताळणी प्रमाणपत्र (www.barti.maharashtra.gov.in या वेबसाईट वर अर्ज करणे)

Note - TFWS व Institute Level (संस्थास्तरावर) प्रवेश घेतलेल्या विद्यार्थ्यांनी या साईटवर फॉर्म भरू नये, ते या योजनेसाठी पात्र नाहीत.

सुचना — Scholarship / Freeship व्या संदर्भात अधिक माहितीसाठी सुचनाफलक (नोटीसबोई) वेळोवेळी बघावा.

(पद्मंजा भानू बंडारु) प्राचार्या

cc: Main Notice Board

All dept. (to inform their dept. students), On website (Mrs. Kolte madam)

 $\mathbf 1$ 

#### Mahadbt फॉर्म भरण्याबाबत सूचना 2021-22 Guidelines for filling mahadbt form 2021-22 (Caste / EBC / State Minority/ Dr. Punjabrao Deshmukh scheme)

≻ वरील सर्व शिष्यवृत्तीचा लाभ घेण्यासाठी विद्यार्थ्यांना खालील वेबसाइट वर रजिस्टर करून फॉर्म भरावयाचे आहेत.

(Students have to register and fill form on following website for taking scholarship banefits.)

### https://mahadbtmahait.gov.in/

- ≻ तसेच आधार कमांक आपल्या मोबाईल नंबर शी लिंक करून घेणे.
	- (Students have to link Adhar with Bank account compulsory.)
- बँक ऑफ इंडिया घाटकोपर पू. शाखेत खाते उघडणे आवश्यक आहे. ≻ विद्यार्थ्यानी युनिअन (Students have to open account in Union bank of India compulsory.)
- $\triangleright$  फॉर्म भरताना अडचणी आल्यास Mahadbt website वरील Grievances या लिंक मध्ये नमुद करावे.

(If you have any problem while mahadbt, you can use Grievance option in your login.)

> कागदपत्रे Pdf or Jpg or Jpeg (256 kb) फॉरमॅट मध्ये Scan करुन घेणे.

(All documents should be scan in Jpeg or Pdf format only)

> mahadbt मध्ये कोणती scheme apply करावी यासाठी scheme chart बघावा. चकीची Scheme Apply करु नये.

While applying scheme, refer the scheme chart attached in notice. Don't apply wrong scheme.

### > caste मधील विद्यार्थ्यांनी fees paid येथे zero (0) टाकणे

All caste students, while filling form, put zero (0) amount in front of fees paid.

> OPEN मधील विदयार्थ्यांनी fees paid येथे amount of fees टाकणे All OPEN students, while filling form, put amount of fees in front of fees paid.

(पदमजा भानू बंडारु) प्राचार्या

cc: Main Notice Board All dept. (to inform their dept. students)

2

K. J. Somaiya Polytechnic, Vidyavihar, Mumbai - 77.

# **EBC/Minority/Dr. Punjabrao Scholarship Notice 2021-22**

### 1. EBC scholarship : (Rajashree Chatrapati Shahu maharaj Shikshan Shulka Yojna)

- $\checkmark$  Students admitted in OPEN category.
- ✓ Students have to apply ONLINE and submit the hard copy in office, otherwise your application will not valid for the scheme.
- $\checkmark$  Income limit is Rs. 8,00,000/- Income certificate from Tahsildar is compulsory.
- $\checkmark$  Student admitted through CAP rounds only.
- $\checkmark$  Domicile is compulsory.
- √ Undertaking "In current year, not more than 2 beneficiary from family".

## 2. State Government Scholarship (SGS)- Minority Scholarship:

- $\checkmark$  Students have taken admission from Minority.
- $\checkmark$  Jain, Muslim, Sikh, Christian, Parsi can apply for this.
- √ Students have to apply ONLINE and submit the hard copy in office, otherwise your application will not consider valid for the scheme.
- $\checkmark$  Income limit is Rs. 6,00,000/-.
- $\checkmark$  Student admitted through CAP or Minority rounds.

#### 3. Dr. Panjabrao Deshmukh Vasatigruh Nirvah Bhatta Yojna

- Domicile Certificate of Maharashtra State.
- √ Register Labor Certificate / Alpabhudharak (Marginal Land Holder) Certificate (In case of not a child of Alpabudharak or Registered Labour then family Annual Income Certificate).
- $\checkmark$  Undertaking "In current year, not more than 2 beneficiary from family".
- $\checkmark$  CAP Related document.
- Hosteller documents (In case of private hostel or Paying Guest, Agreement with owner will be required. Students cannot apply the hosteller scheme until the institute reopens.)

## https://mahadbtmahait.gov.in/

#### $\checkmark$  NOTE: TFWS and institute level admitted students are not eligible for any of the scholarship / freeship.

Note: For documents list and other detailed information, students have to check ngtice board regularly.

cc: Main Notice Board All dept. (to inform their dept. students) On website (Mrs. Kolte madam)

(पदमजा भान बंडारु) प्राचार्या

### क.जे.सोमैया तंत्रनिकेतन,विद्याविहार, मुंबई - ७७

## Scholarship (Caste / EBC / Minority) Scheme Apply करण्याबाबत सूचना

SC, VJNT, SBC, OBC, ST, OPEN, Minority या विद्यार्थ्यांनी शासनाच्या खाली दिलेल्या विभागानुसारच वेब साईट वर फॉर्म भरावा.

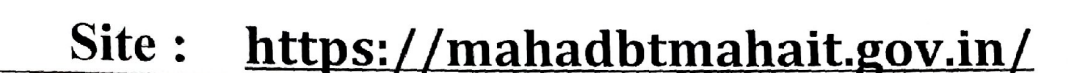

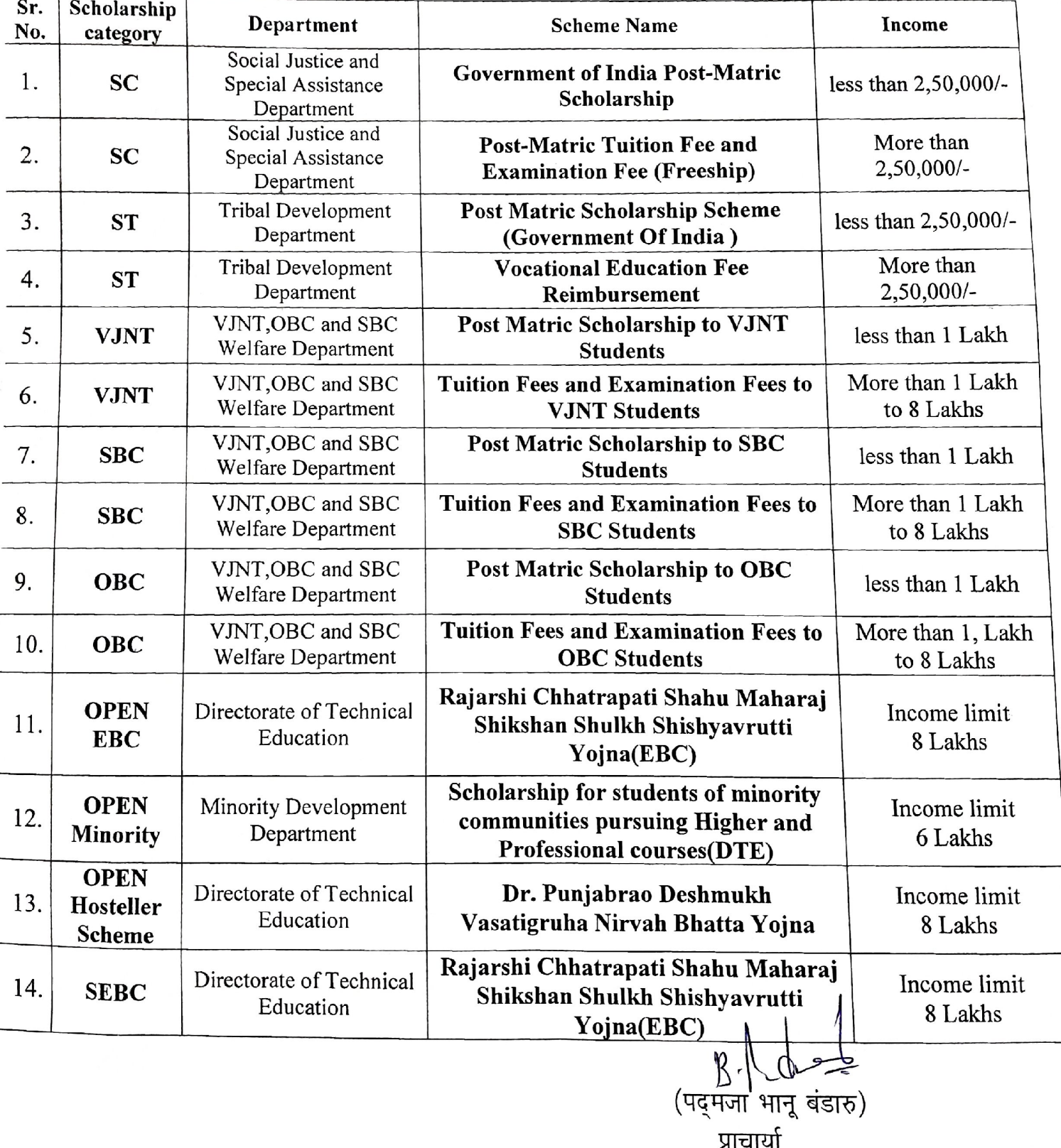